# **Assignment 2 – Best Guess**

**CS244** 

### **Due: Feb 06, 2014, 11:59 PM**

*Late penalties will be as described in the syllabus.*

### **Overview**

Explore and acquaint yourself with Ubuntu Linux,  $g_{++}$ , and the basics of  $C_{++}$  programming. Topics: Input/Output, Functions, Conditionals, Loops, Constants, Random Numbers

### **General Objectives:**

Explore and learn about:

main() function, using namespace std, input and output: cin and cout with operators >> and <<, preprocessor directive: #include, do-loops, global functions, proto-typing, constants, switch statements, if statements, pass by value, variables and parameter, random numbers

#### Practice

Downloading Starter code off D2L Compressing Code (tar and gzip) Submitting Code to D2L

#### **First Step**

In Linux in your …/Documents/Programs folder Create a folder named *A02*

This is necessary as you will compress the A02 folder and its contents for submission.

### **Second Step Check D2L**

There may be starter code for this assignment. Likely posted near where this document was found. It may make things easier, but you are not explicitly required to use it.

# **The 1 file you will need for this assignment MUST be named: BestGuess.cpp**

with all your code located in BestGuess.cpp.

All files should have comments with the file name, your name, the last modified date, and a description of the file contents. Each function should be appropriately commented in the header and implementation files. The body of each function may need comments for the less than obvious parts of the code (if any).

# **Main Function Description**

- The goal is to make a program that allows the user to attempt to guess a randomly selected number from 1 to 100
	- o The example program NumberGuesser may be useful as a reference
- The program will need to include the iostream, cstdlib and ctime files
- It should use the std namespace
- It MUST have 2 global functions (other than main())
	- o Prototyped as follows:
		- int GetGuess();
		- int CalcRelation(int guess, int secretNum);
- It MUST have a global constant declared and initialized as follows:
	- o const int QUIT\_REQUEST = -999;
- Your program should first generate a random number from 1 to 100
- It will need to count the number of guesses tried by the user
- It must use a do-loop to repeatedly ask the user for a guess
	- o terminating when the user requests to quit the program or guesses correctly
	- $\circ$  if guessed correctly the program should tell the user of the success and the number of tries it took
- Further details of the code inside the do-loop follow
	- o Using a global function call,
		- The program should ask the user to guess a number
			- Allowing the user to enter 0 (or negative numbers) to indicate the user's desire to quit
			- The function should return the number guessed
	- o The program should then increment the number of tries attempted
	- $\circ$  Next, the program should call another global function storing the result in a local variable named: relation
		- The function should determine the relationship between the randomly selected number and the number guessed (both sent as input parameters to the function)
			- The function should return 0 if the numbers match
			- Return -1 if the guess is less than the random number
			- Return 1 if the guess is greater than the random number
			- Return QUIT\_REQUEST if the guess value is 0 or a negative number
	- o Having established the relation between the 2 numbers the program should use a switch statement to notify the user of the result of the input guessed number
	- $\circ$  So the do-loop ends if relation == 0 or relation == QUIT\_REQUEST
- The program should return 0 upon successful termination

## **Tester File**

 $\bullet$  N/A

### **makefile**

N/A To Compile at the Command Line Type:  $g++$  BestGuess.cpp To Run the executable created at the Command Line Type: ./a.out

#### **Suggested Steps to Complete this Assignment**

- Keep it simple.
- Use good variable names
- Make sure you put the file name, your name, the due date, and a program description in the comments at the top of the program file
- There is a starter file on D2L (not named as the file to turn in, so it does not get confused with the actual program you are writing)

### **Grading**

100 points possible

Various test inputs will be used by the grader. Comments and code formatting will be examined. Some (but not all) guaranteed ways to lose points include: Minus 90 if the program fails to compile Minus 90 if the program fails to run to completion Minus 90 for any infinite loops Minus 30 for failure to put name in comments at top of file Minus 30 for failure to put the due date in the comments at top of the file Minus 20 for no (or poorly written) program description Minus 10 for incorrect source filename

### Bonus Points

There may be in-class work that can be submitted for bonus points to be applied to this assignment. However, total score will not be increased beyond the 100 points possible.

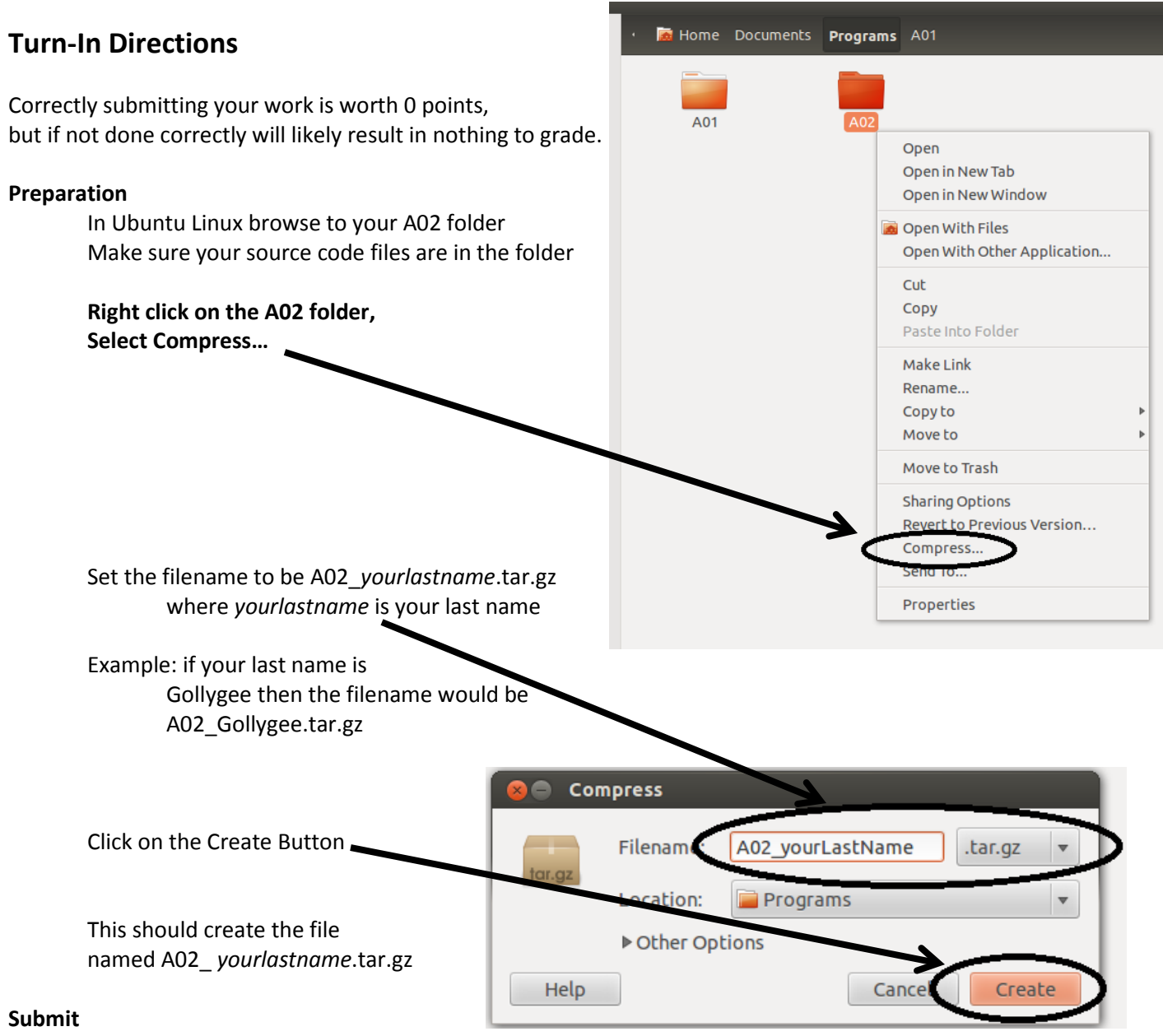

Submit the A02\_ *yourlastname*.tar.gz file to the correct course drop box in D2L